## **Wymagania edukacyjne z informatyki w klasie V**

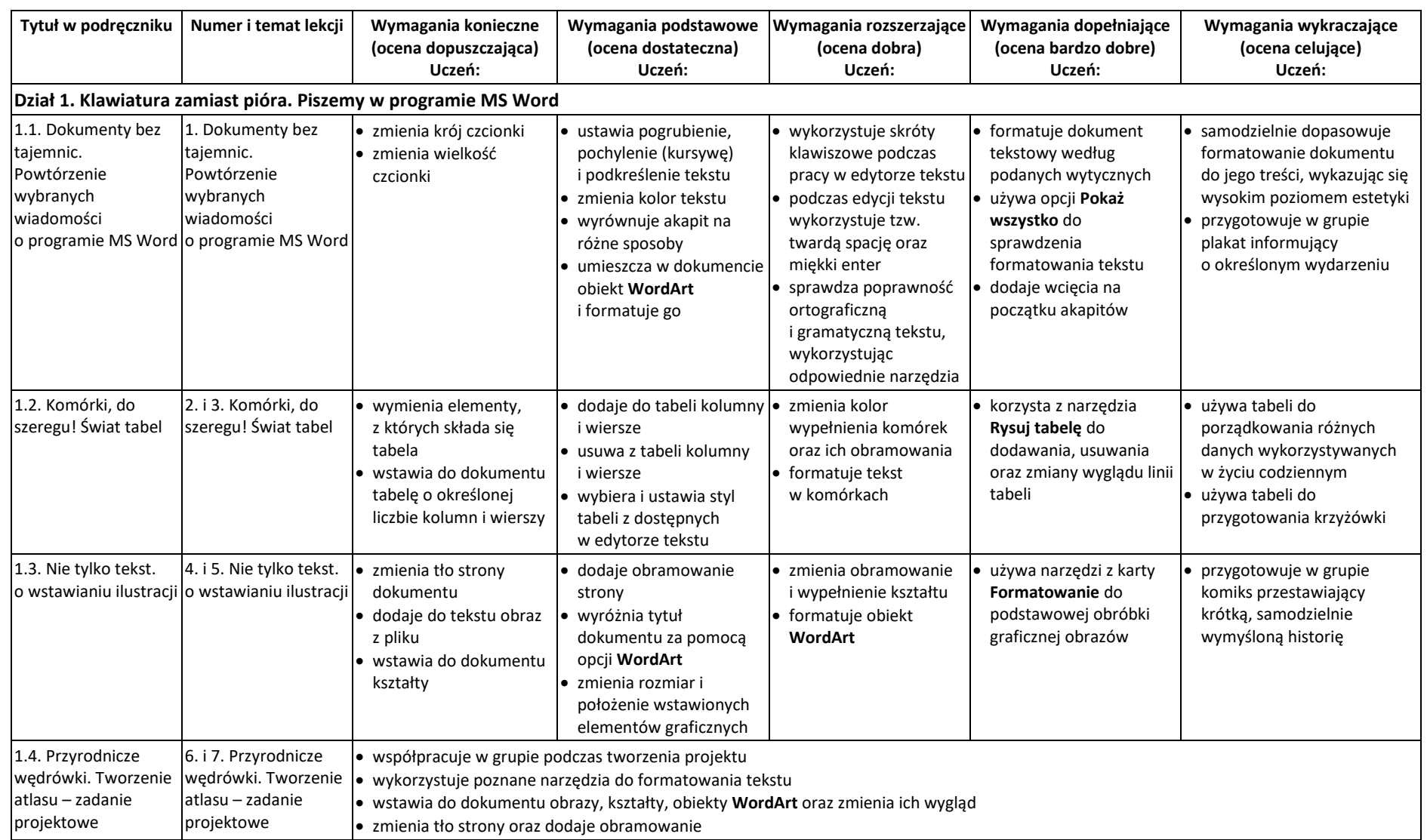

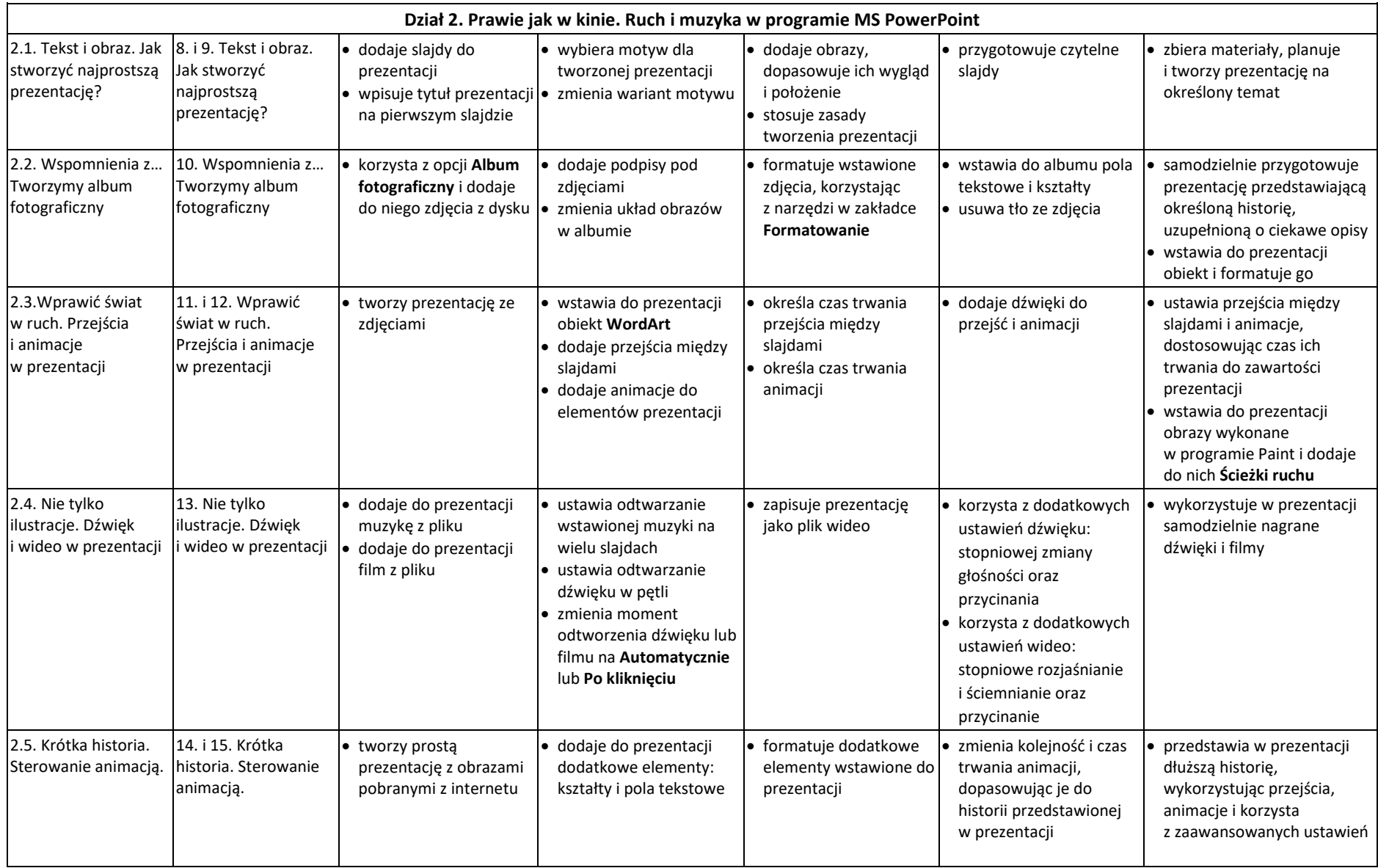

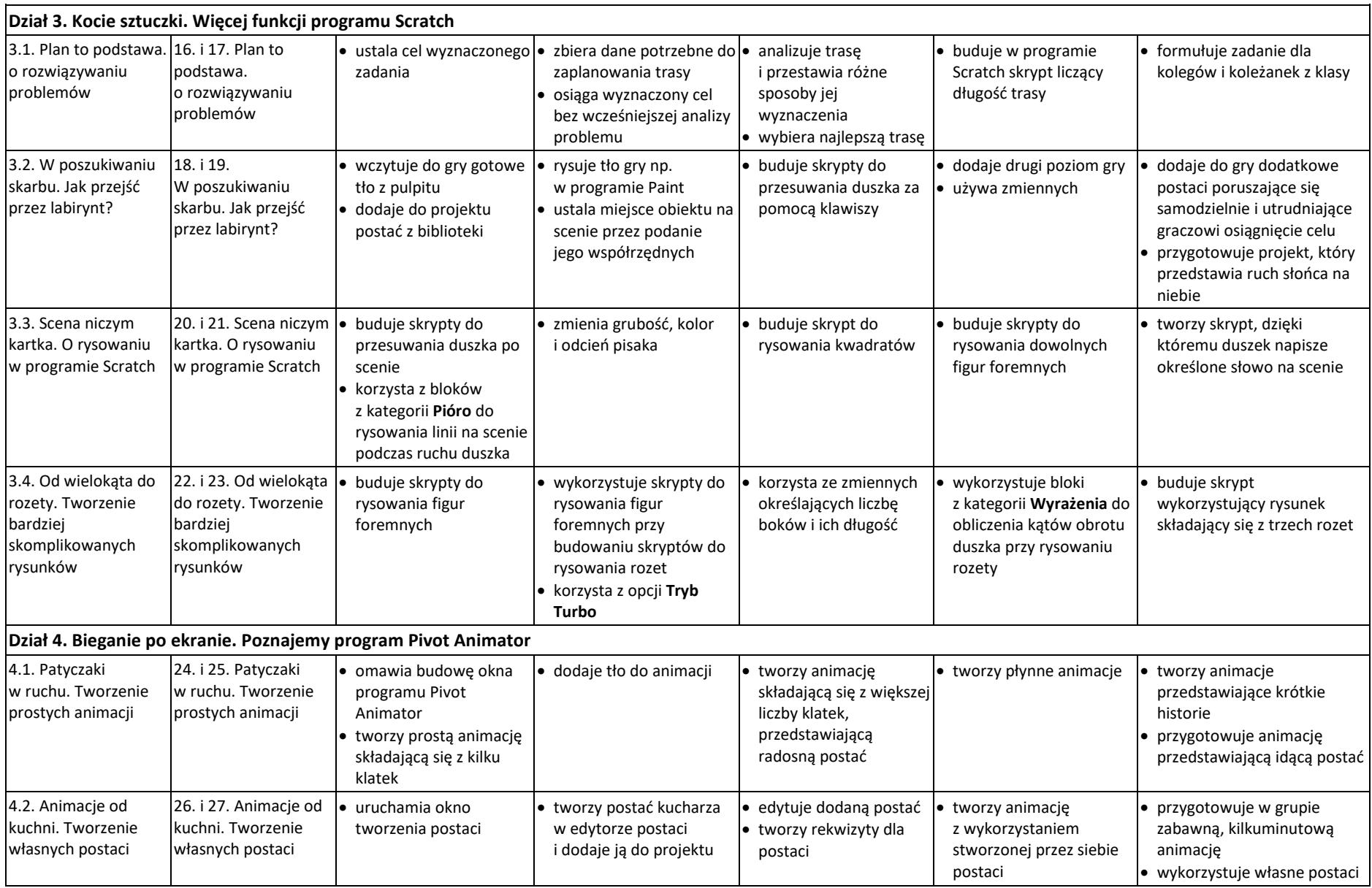

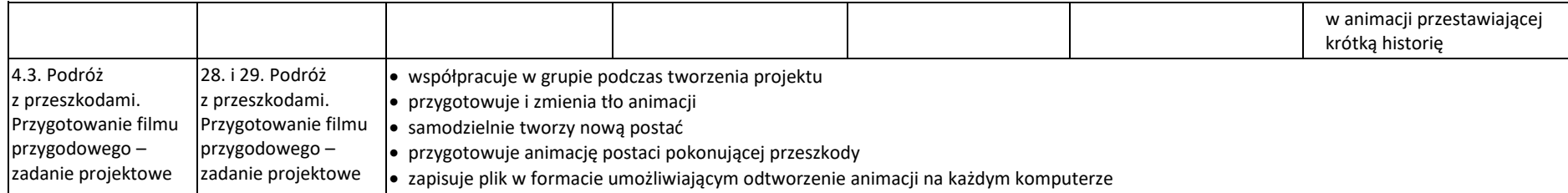